## Éléments d'analyse de DNS-over-HTTPS dans les navigateurs

François Contat (ANSSI) et Olivier Levillain (Telecom Paris)

Suite au projet de Julien Buttin Le Meur, Gregory Benassy et Valentin Penciolelli

#### SSTIC 2020

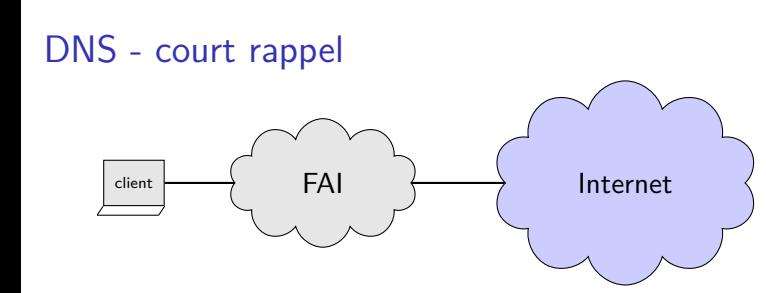

- ▶ usage classique : association nom / IP
- ▶ requêtes formulées auprès d'un DNS cache

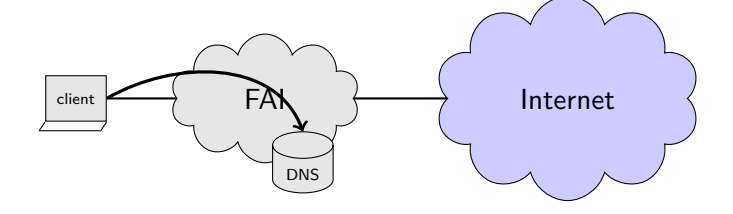

 $\rightarrow$  trafic DNS clair

- ▶ usage classique : association nom / IP
- ▶ requêtes formulées auprès d'un DNS cache

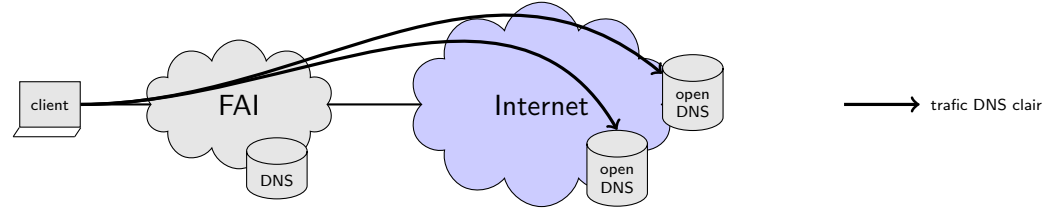

▶ usage classique : association nom / IP

▶ requêtes formulées auprès d'un DNS cache

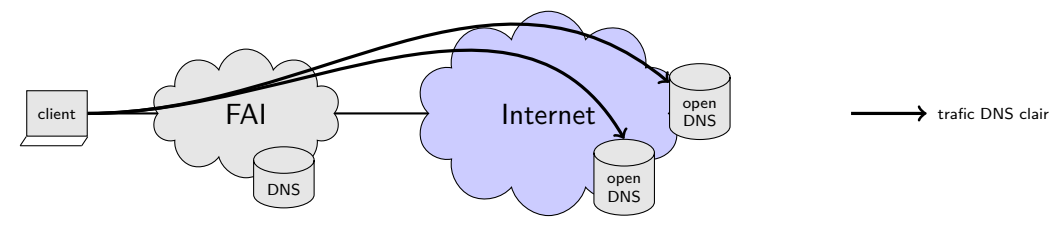

- ▶ usage classique : association nom / IP
- ▶ requêtes formulées auprès d'un DNS cache
- ▶ DNS traditionnellement en clair
- ▶ Enjeux : vie privée / espionnage / censure

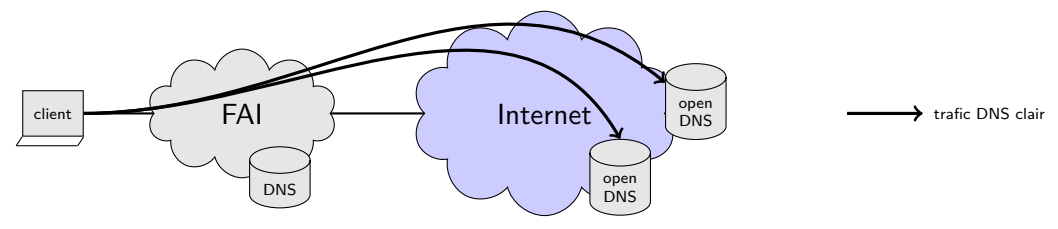

- ▶ usage classique : association nom / IP
- ▶ requêtes formulées auprès d'un DNS cache
- ▶ DNS traditionnellement en clair
- ▶ Enjeux : vie privée / espionnage / censure
- ▶ En l'absence de confiance dans les acteurs sur le chemin (FAI/états), comment protéger DNS ?

DoT & DoH : DNS over {TLS,HTTPS} DoT (RFC7858) - port 853 : tunnel TLS

DoT (RFC7858) - port 853 : tunnel TLS

- **+** confidentialité des requêtes DNS
- **+** simple à mettre en œuvre
- **+** possibilité de réutiliser une connexion pour traiter plusieurs requêtes

DoT (RFC7858) - port 853 : tunnel TLS

- **+** confidentialité des requêtes DNS
- **+** simple à mettre en œuvre
- **+** possibilité de réutiliser une connexion pour traiter plusieurs requêtes
- **–** nécessite d'utiliser un nouveau port (853)

DoT (RFC7858) - port 853 : tunnel TLS

- **+** confidentialité des requêtes DNS
- **+** simple à mettre en œuvre
- **+** possibilité de réutiliser une connexion pour traiter plusieurs requêtes
- **–** nécessite d'utiliser un nouveau port (853)

DoH (RFC8484) - port 443 : tunnel TLS / HTTP1.1|2 / DNS|json

DoT (RFC7858) - port 853 : tunnel TLS

- **+** confidentialité des requêtes DNS
- **+** simple à mettre en œuvre
- **+** possibilité de réutiliser une connexion pour traiter plusieurs requêtes
- **–** nécessite d'utiliser un nouveau port (853)

DoH (RFC8484) - port 443 : tunnel TLS / HTTP1.1|2 / DNS|json

- **+** confidentialité des requêtes DNS
- **+** possibilité de réutiliser une connexion pour traiter plusieurs requêtes
- **+** réutilisation du port passe-partout (HTTPS, 443)

DoT (RFC7858) - port 853 : tunnel TLS

- **+** confidentialité des requêtes DNS
- **+** simple à mettre en œuvre
- **+** possibilité de réutiliser une connexion pour traiter plusieurs requêtes
- **–** nécessite d'utiliser un nouveau port (853)

DoH (RFC8484) - port 443 : tunnel TLS / HTTP1.1|2 / DNS|json

- **+** confidentialité des requêtes DNS
- **+** possibilité de réutiliser une connexion pour traiter plusieurs requêtes
- **+** réutilisation du port passe-partout (HTTPS, 443)
- **–** complexité plus grande
- **–** contournement par le navigateur de la configuration système
- **–** interactions potentiellement complexes au sein d'un navigateur (cookies, secrets)

DoT (RFC7858) - port 853 : tunnel TLS

- **+** confidentialité des requêtes DNS
- **+** simple à mettre en œuvre
- **+** possibilité de réutiliser une connexion pour traiter plusieurs requêtes
- **–** nécessite d'utiliser un nouveau port (853)

DoH (RFC8484) - port 443 : tunnel TLS / HTTP1.1|2 / DNS|json

- **+** confidentialité des requêtes DNS
- **+** possibilité de réutiliser une connexion pour traiter plusieurs requêtes
- **+** réutilisation du port passe-partout (HTTPS, 443)
- **–** complexité plus grande
- **–** contournement par le navigateur de la configuration système
- **–** interactions potentiellement complexes au sein d'un navigateur (cookies, secrets)

Deux navigateurs populaires ont fait le choix de DoH : Firefox et Chrom{e,ium}

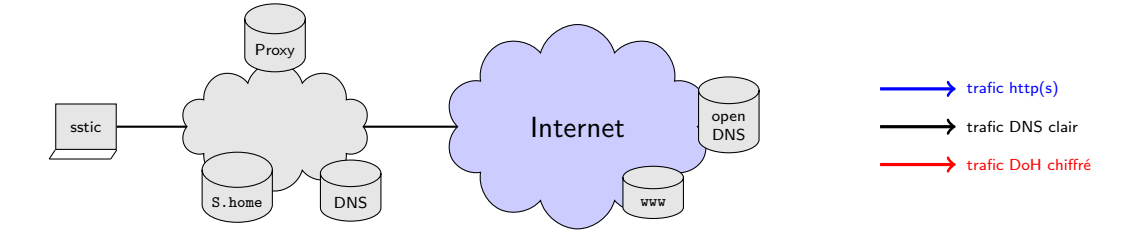

Architecture classique avec des services internes

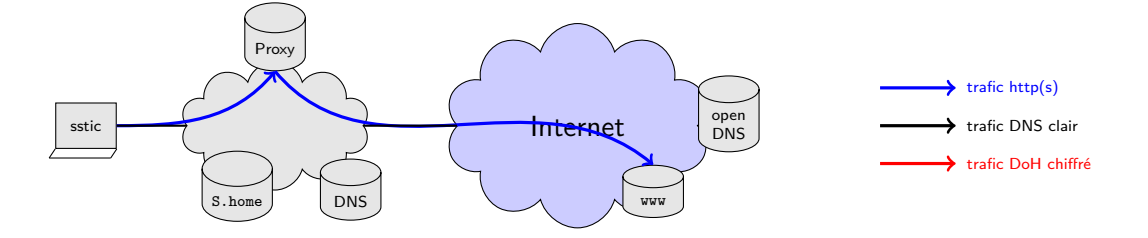

Architecture classique avec des services internes

▶ le trafic HTTP(S) passe par un proxy

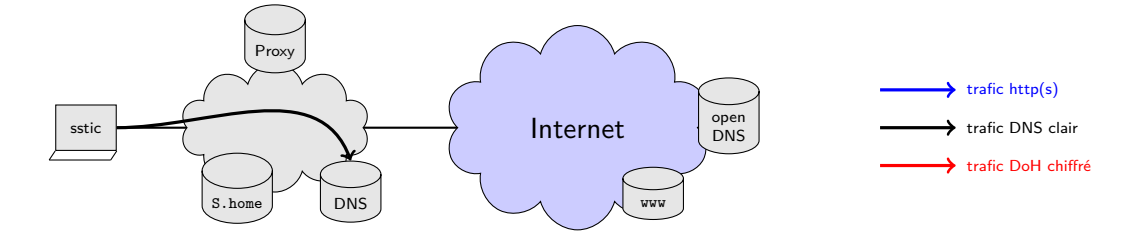

Architecture classique avec des services internes

- ▶ le trafic HTTP(S) passe par un proxy
- ▶ sauf pour certains domaines ńălocauxăż (home)

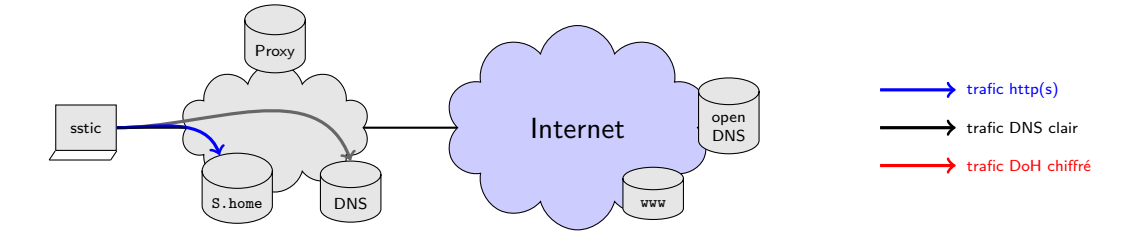

Architecture classique avec des services internes

- ▶ le trafic HTTP(S) passe par un proxy
- ▶ sauf pour certains domaines ńălocauxăż (home)

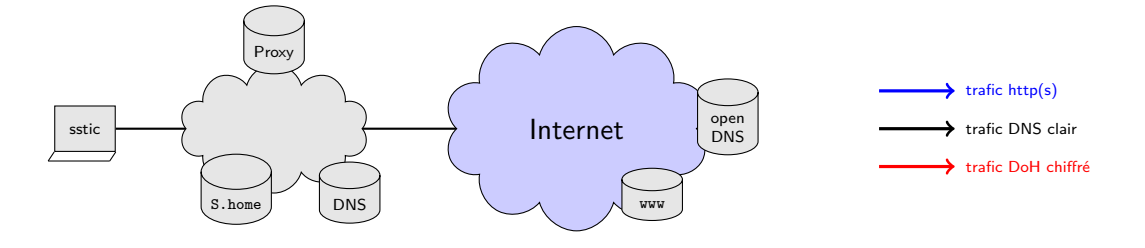

Architecture classique avec des services internes

- ▶ le trafic HTTP(S) passe par un proxy
- ▶ sauf pour certains domaines ńălocauxăż (home)

Que se passe-t-il lorsque DoH est activé par défaut sur les navigateurs ?

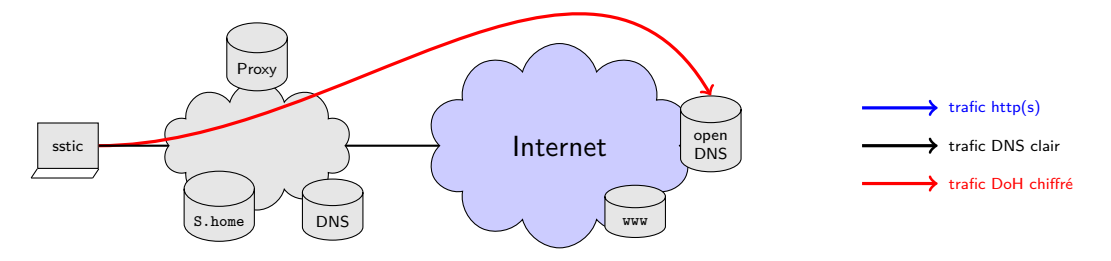

Architecture classique avec des services internes

- ▶ le trafic HTTP(S) passe par un proxy
- ▶ sauf pour certains domaines ńălocauxăż (home)

Que se passe-t-il lorsque DoH est activé par défaut sur les navigateurs ?

▶ imaginons que les requêtes pour .home partent en DoH à l'extérieur...

#### Mise en place d'une plateforme de tests

Dockerisation de différentes versions de Firefox sous Debian

- ▶ une version pour chaque numéro majeur entre FF 59 et FF 76
- ▶ compilation de libnss3 avec SSLKEYLOGFILE pour pouvoir inspecter les échanges générés par le navigateur
- ▶ injection de paramètres via user.js dans le profil

Virtualisation de Chromium et Firefox sous Windows

- ▶ une version pour chaque numéro majeur entre Chromium 78 et 81
- ▶ tests de FF 76
- ▶ extraction possible des secrets via une variable d'environnement

Inspection des connexions dans diverses situations

# **Étude de Firefox**

### Fonctionnement de DoH dans Firefox

Les paramètres régissant le comportement DoH dans Firefox sont regroupés sous l'appellation Trusted Recursive Resolver (network.trr.\*)

- ▶ mode : paramètre principal qui définit le comportement DoH
- ▶ uri : URI à utiliser pour envoyer les requêtes
- ▶ bootstrapAddress : adresse IP du serveur de l'URI (optionnel)
- $\blacktriangleright$  etc.

### Fonctionnement de DoH dans Firefox

Les paramètres régissant le comportement DoH dans Firefox sont regroupés sous l'appellation Trusted Recursive Resolver (network.trr.\*)

- ▶ mode : paramètre principal qui définit le comportement DoH
- ▶ uri : URI à utiliser pour envoyer les requêtes
- ▶ bootstrapAddress : adresse IP du serveur de l'URI (optionnel)
- $\blacktriangleright$  etc.

Dans l'interface graphique, cela se résume à une case à cocher et à la définition de l'URI

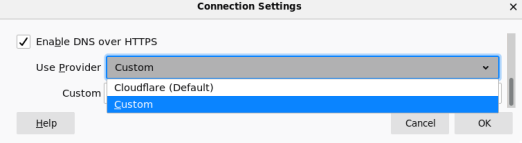

## Les valeurs de network.trr.mode

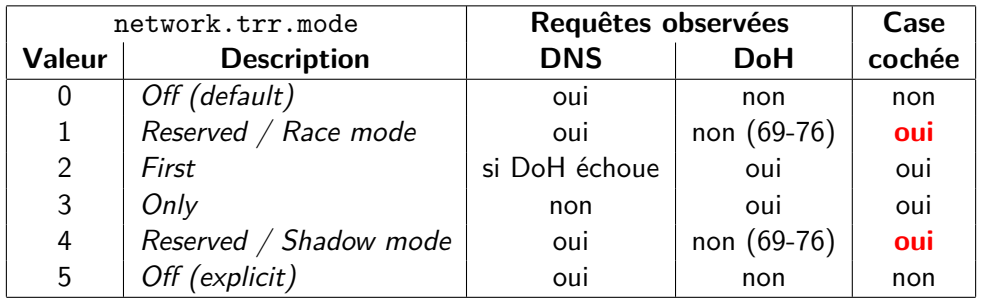

## Contournement de DoH avec FF

Configuration locale (GUI)

▶ case à cocher

### Contournement de DoH avec FF

Configuration locale (GUI)

▶ case à cocher

Configuration locale (via GPO)

- ▶ network.trr.mode (tableau précédent)
- ▶ network.trr.excluded-domains (débrayage de DoH pour certains domaines)
- ▶ network.trr.enable\_when\_{vpn,proxy,nrpt}\_detected (désactivation de DoH sous conditions)
	- ▶ l'objectif est d'éviter le scénario présenté au début
	- ▶ sous Linux, le paramètre est bien positionné, mais ineffectif
	- ▶ sous Windows, manque de temps pour réaliser les tests

### Contournement de DoH avec FF

Configuration locale (GUI)

▶ case à cocher

Configuration locale (via GPO)

- ▶ network.trr.mode (tableau précédent)
- ▶ network.trr.excluded-domains (débrayage de DoH pour certains domaines)
- ▶ network.trr.enable\_when\_{vpn,proxy,nrpt}\_detected (désactivation de DoH sous conditions)
	- ▶ l'objectif est d'éviter le scénario présenté au début
	- ▶ sous Linux, le paramètre est bien positionné, mais ineffectif
	- ▶ sous Windows, manque de temps pour réaliser les tests

Interactions réseau (administrateur)

- ▶ canari DNS use-application-dns.net
- ▶ blocage des connexions DoH *⇒* DNS en clair sauf si mode=3
- ▶ présentation d'un certificat invalide *⇒* DNS en clair sauf si mode=3

## Inquiétudes vis-à-vis de l'implémentation FF de DoH

De notre point de vue, l'implémentation de DoH pose problème dans Firefox

- ▶ contournement possible avec la politique de sécurité locale
- ▶ interface graphique en décalage avec les paramètres réels
- ▶ faux sentiment de sécurité en cas de dysfonctionnement de DoH
- ▶ transmission de données personnelles à un acteur extérieur

### Inquiétudes vis-à-vis de l'implémentation FF de DoH

De notre point de vue, l'implémentation de DoH pose problème dans Firefox

- ▶ contournement possible avec la politique de sécurité locale
- ▶ interface graphique en décalage avec les paramètres réels
- ▶ faux sentiment de sécurité en cas de dysfonctionnement de DoH
- ▶ transmission de données personnelles à un acteur extérieur

Autres points intéressants concernant les données émises

- ▶ possibilité d'ajouter le *User-Agent* et la langue utilisée dans les requêtes DoH
- ▶ sous Windows, chaque requête HTTP déclenche une requête DoH, ce qui amplifie les données envoyées

# **Étude de Chromium**

### Fonctionnement de DoH dans Chromium

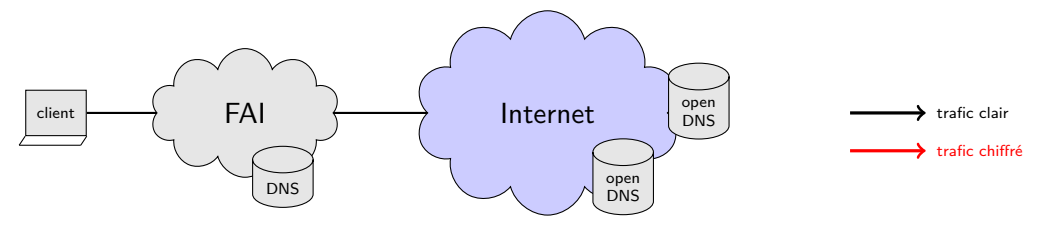

- ▶ Liste en dur de 9 couples serveurs DNS/DoH connus : https://www.chromium.org/developers/dns-over-https
- ▶ Si le serveur DNS système dans la liste, alors Chromium utilise son pendant DoH
	- ▶ DoH intégré en version 79, mais à activer via chrome flags#dnsoverhttps
	- ▶ DoH activé par défaut en version 80
	- ▶ DoH devient paramétrable à partir de la version 83 dans les menus

### Fonctionnement de DoH dans Chromium

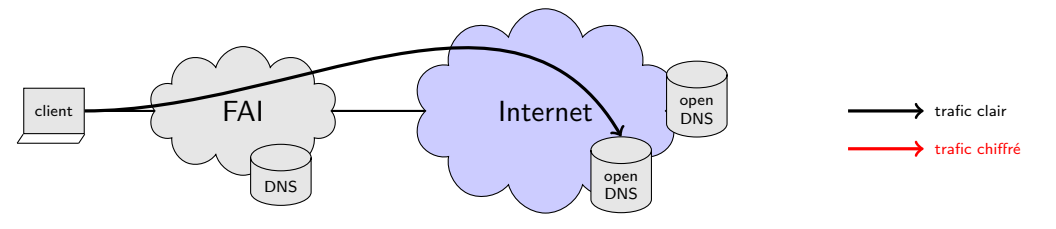

- ▶ Liste en dur de 9 couples serveurs DNS/DoH connus : https://www.chromium.org/developers/dns-over-https
- ▶ Si le serveur DNS système dans la liste, alors Chromium utilise son pendant DoH
	- ▶ DoH intégré en version 79, mais à activer via chrome flags#dnsoverhttps
	- ▶ DoH activé par défaut en version 80
	- ▶ DoH devient paramétrable à partir de la version 83 dans les menus

### Fonctionnement de DoH dans Chromium

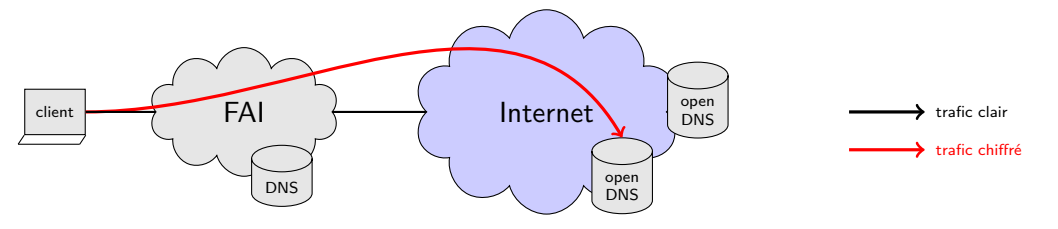

- ▶ Liste en dur de 9 couples serveurs DNS/DoH connus : https://www.chromium.org/developers/dns-over-https
- ▶ Si le serveur DNS système dans la liste, alors Chromium utilise son pendant DoH
	- ▶ DoH intégré en version 79, mais à activer via chrome flags#dnsoverhttps
	- ▶ DoH activé par défaut en version 80
	- ▶ DoH devient paramétrable à partir de la version 83 dans les menus

## Résultats Chromium

Conditions de tests :

- 1. DNS système positionné à 8.8.8.8
- 2. Sans action de l'utilisateur

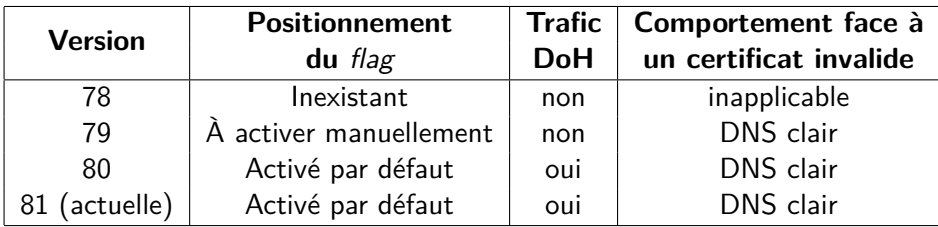

# **Conclusion**

#### **Conclusion**

DoT/DoH sont des protocoles d'importance et dont l'utilité ne fait aucun doute.

Toutefois, la philosophie de l'implémentation a son importance.

Volonté de Mozilla d'imposer à tout prix a un coût :

- ▶ Manque de visibilité et transparence sur le bon fonctionnement
- ▶ Transfert de données important vers un tiers mal connu

Sujet d'inquiétude avec les deux implémentations : verbosité des clients à destination des serveurs DoH.

À l'avenir :

- ▶ Support de DoH dans Microsoft Windows
- ▶ Chromium (83) aura-t-il une remontée d'alerte en cas de défaillance de DoH ?
- ▶ Une évolution de l'affichage et de la GUI de Mozilla Firefox sera-t-elle faite ? Perspectives :
	- ▶ Déchiffrer trafic gQUIC chromium
	- ▶ Suivre les évolutions de DoH dans les OS et navigateurs

## Si vous voulez faire du DoH, ce que l'on conseille

- 1. Il existe des serveurs tenus par des organismes à but non lucratif :
	- $\blacktriangleright$  https ://doh.42l.fr/dns-query
	- ▶ https ://ldn-fai.net/dns-query
	- ▶ https ://odvr.nic.cz/doh
	- ▶ https ://doh.powerdns.org/
	- ▶ https ://dns.hostux.net/dns-query
- 2. Vous pouvez aussi utiliser votre propre instance
- 3. La concentration de données, DNS, navigation, usages doit rester au cœur de vos choix
- 4. Pour Firefox, aligner le contenu des options network.trr.exluded\_domains et network.trr.network\_no\_proxies\_on